## Package 'npregfast'

November 30, 2017

<span id="page-0-0"></span>Type Package

Title Nonparametric Estimation of Regression Models with Factor-by-Curve Interactions

Version 1.5.1

Date 2017-11-30

Maintainer Marta Sestelo <sestelo@uvigo.es>

Description A method for obtaining nonparametric estimates of regression models with or without factor-by-curve interactions using local polynomial kernel smoothers or splines. Additionally, a parametric model (allometric model) can be estimated.

## BugReports <http://github.com/sestelo/npregfast/issues>

**Depends**  $R$  ( $>= 3.2.0$ )

Suggests gridExtra

License MIT + file LICENSE

LazyData true

Imports graphics, stats, utils, shiny, doParallel, foreach, mgcv, sfsmisc, shinyjs, wesanderson, ggplot2

RoxygenNote 6.0.1

NeedsCompilation yes

Author Marta Sestelo [aut, cre] (0000-0003-4284-6509), Nora M. Villanueva [aut], Javier Roca-Pardinas [aut]

Repository CRAN

Date/Publication 2017-11-30 18:05:23 UTC

## R topics documented:

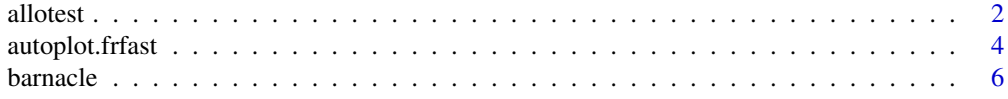

#### <span id="page-1-0"></span>2 allotest and the contract of the contract of the contract of the contract of the contract of the contract of the contract of the contract of the contract of the contract of the contract of the contract of the contract of

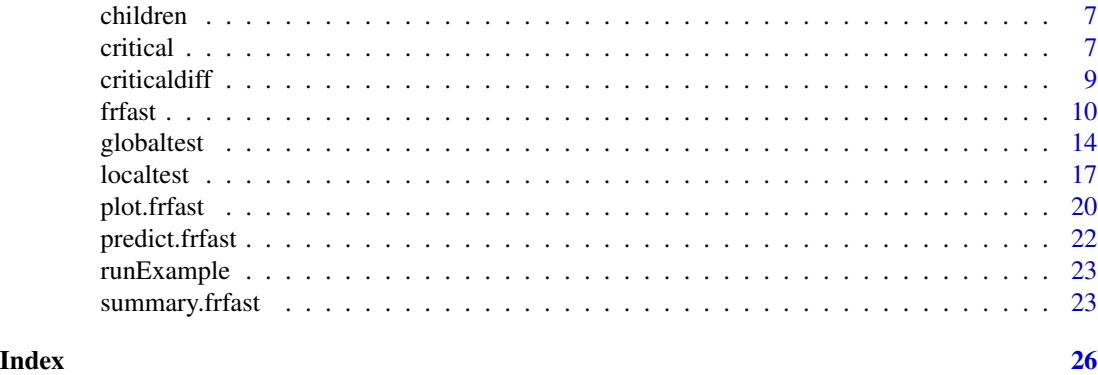

allotest *Bootstrap based test for testing an allometric model*

## Description

Bootstrap-based procedure that tests whether the data can be modelled by an allometric model.

## Usage

allotest(formula, data, na.action = "na.omit", nboot = 500, seed = NULL, cluster = TRUE, ncores =  $NULL, test = "res", ...)$ 

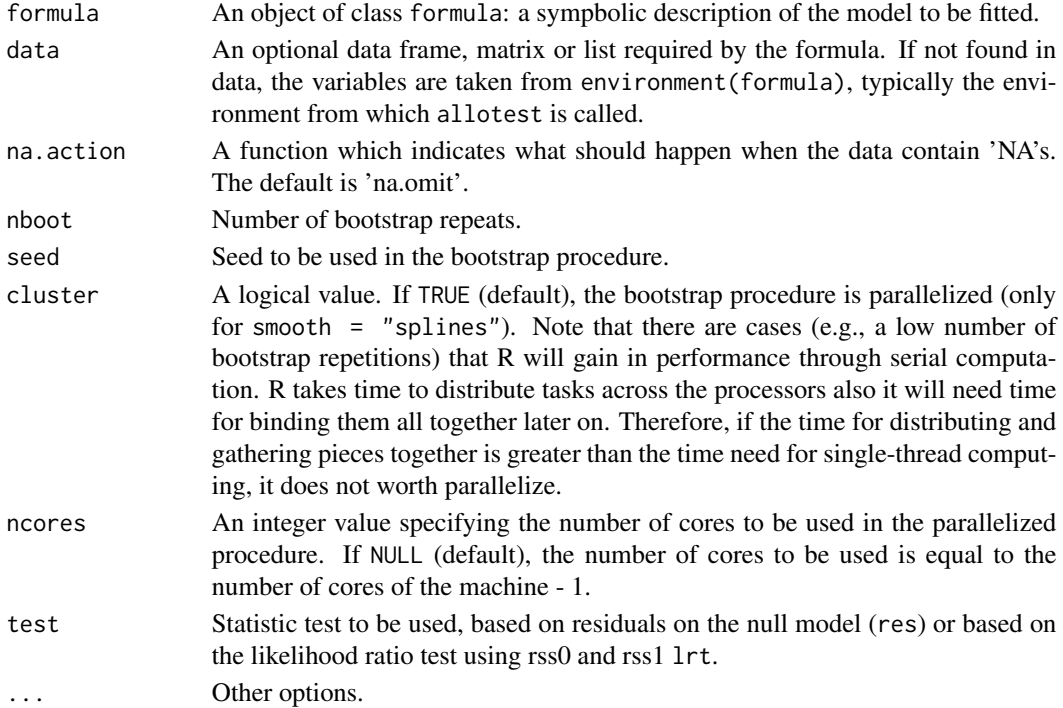

allotest 3

## Details

In order to facilitate the choice of a model appropriate to the data while at the same time endeavouring to minimise the loss of information, a bootstrap-based procedure, that test whether the data can be modelled by an allometric model, was developed. Therefore, allotest tests the null hypothesis of an allometric model taking into account the logarithm of the original variable ( $X^* = log(X)$  and  $Y^* = log(Y)$ ).

Based on a general model of the type

$$
Y^* = m(X^*) + \varepsilon
$$

the aim here is to test the null hypothesis of an allometric model

$$
H_0 = m(x^*) = a^* + b^*x^*
$$

vs. the general hypothesis  $H_1$ , with m being an unknown nonparametric function; or analogously,

 $H_1: m(x^*) = a^* + b^*x^* + g(x^*)$ 

with  $g(x^*)$  being an unknown function not equal to zero.

To implement this test we have used the wild bootstrap.

## Value

An object is returned with the following elements:

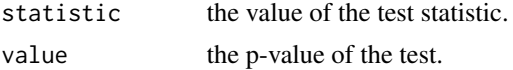

#### Author(s)

Marta Sestelo, Nora M. Villanueva and Javier Roca-Pardinas.

## References

Sestelo, M. and Roca-Pardinas, J. (2011). A new approach to estimation of length-weight relationship of Pollicipes pollicipes (Gmelin, 1789) on the Atlantic coast of Galicia (Northwest Spain): some aspects of its biology and management. Journal of Shellfish Research, 30 (3), 939–948.

Sestelo, M. (2013). Development and computational implementation of estimation and inference methods in flexible regression models. Applications in Biology, Engineering and Environment. PhD Thesis, Department of Statistics and O.R. University of Vigo.

## Examples

```
library(npregfast)
data(barnacle)
allotest(DW \sim RC, data = barnacle, nboot = 50, seed = 130853,
cluster = FALSE)
```
<span id="page-3-0"></span>

## Description

Useful for drawing the estimated regression function, first and second derivative (for each factor's level) using ggplot2 graphics. Additionally, with the diffwith argument it is possible to draw the differences between two factor's levels.

## Usage

```
## S3 method for class 'frfast'
autoplot(object = model, fac = NULL, der = 0,diffwith = NULL, points = TRUE, xlab = model$name[2],
 ylab = model$name[1], ylim = NULL, main = NULL, col = "black",
 CIcol = "black", CIlinecol = "transparent", pcol = "grey80",
 abline = TRUE, ablinecol = "red", lty = 1, Cllty = 2, lwd = 1,
 CIlwd = 1, cex = 1.4, alpha = 0.2, ...)
```
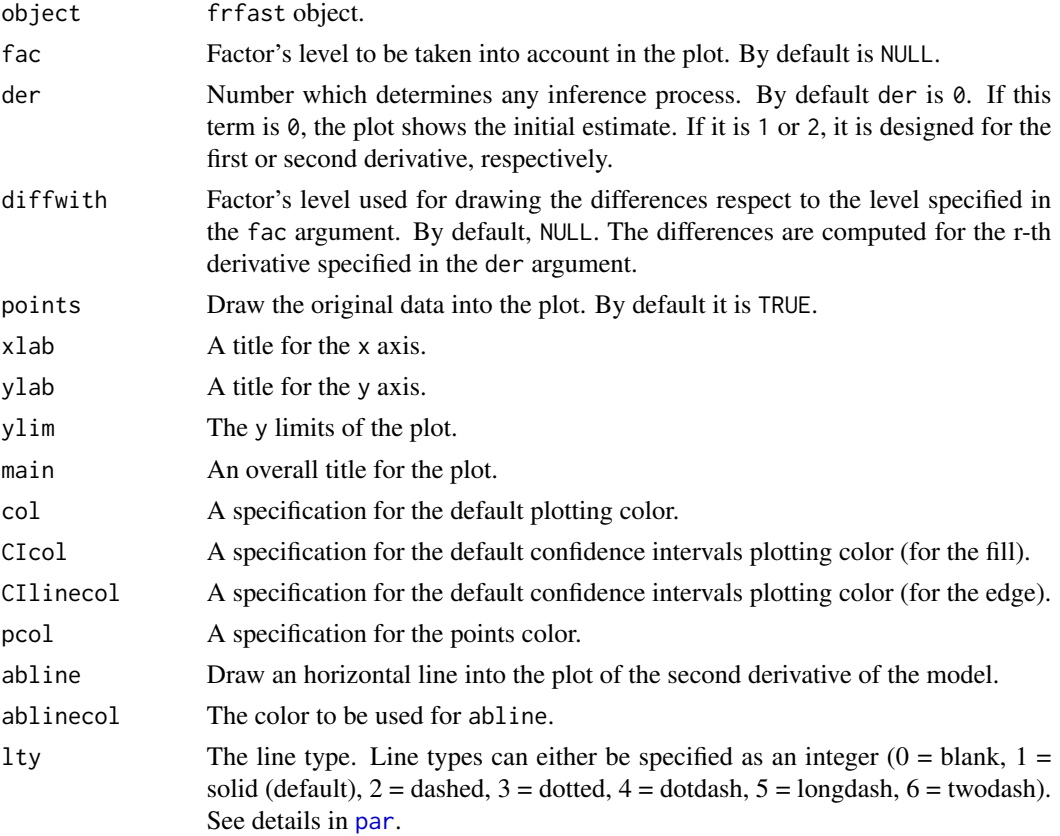

<span id="page-4-0"></span>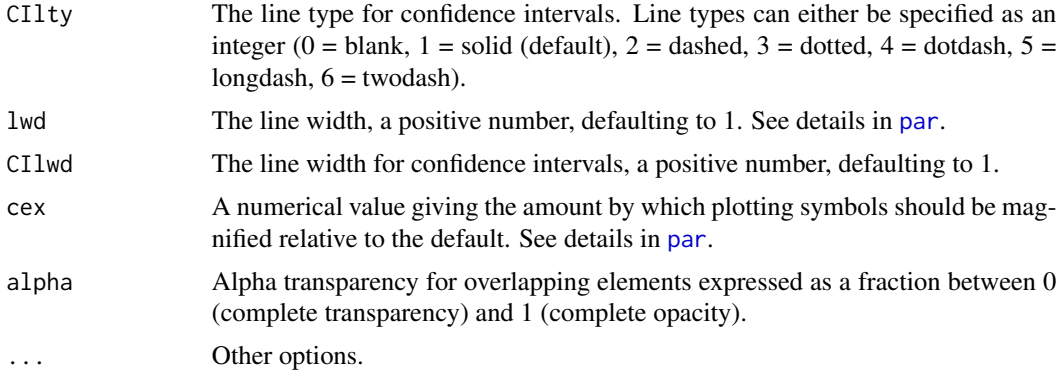

## Value

A ggplot object, so you can use common features from ggplot2 package to manipulate the plot.

#### Author(s)

Marta Sestelo, Nora M. Villanueva and Javier Roca-Pardinas.

## Examples

```
library(npregfast)
library(ggplot2)
```
data(barnacle)

```
# Nonparametric regression without interactions
fit \le frfast(DW \sim RC, data = barnacle, nboot = 50)
autoplot(fit)
autoplot(fit, points = FALSE) + ggtitle("Title")
autoplot(fit, der = 1) + xlim(4, 20)#autoplot(fit, der = 1, col = "red", CIcol = "blue")
```

```
# Nonparametric regression with interactions
fit2 <- frfast(DW \sim RC : F, data = barnacle, nboot = 50)
autoplot(fit2, fac = "barca")
# autoplot(fit2, der = 1, fac = "lens")
```

```
# Visualization of the differences between two factor's levels
autoplot(fit2, fac = "barca", diffwith = "lens")
# autoplot(fit2, der = 1, fac = "barca", diffwith = "lens")
```

```
#Plotting in the same graphics device
## Not run:
```

```
if (requireNamespace("gridExtra", quietly = TRUE)) {
```

```
# For plotting two derivatives in the same graphic windows
ders \leq lapply(0:1, function(x) autoplot(fit, der = x))
gridExtra::grid.array(groups = ders, ncol = 2, nrow = 1)# For plotting two levels in the same graphic windows
facs \leq lapply(c("barca", "lens"), function(x) autoplot(fit2, der = 0, fac = x))
gridExtra::grid.arrayrange(grobs = facs, ncol = 2, nrow = 1)}
## End(Not run)
```
barnacle *Barnacle dataset.*

#### **Description**

This barnacle data set gives the measurements of the variables dry weight (in g.) and rostro-carinal lenght (in mm) for 2000 barnacles collected along the intertidal zone from two sites of the Atlantic coast of Galicia (Spain).

#### Usage

barnacle

## Format

barnacle is a data frame with 2000 cases (rows) and 3 variables (columns).

DW Dry weight (in g.)

RC Rostro-carinal lenght (in mm).

F Factor indicating the sites of harvest: barca and lens.

#### References

Sestelo, M. and Roca-Pardinas, J. (2011). A new approach to estimation of length-weight relationship of Pollicipes pollicipes (Gmelin, 1789) on the Atlantic coast of Galicia (Northwest Spain): some aspects of its biology and management. Journal of Shellfish Research, 30(3), 939–948.

Sestelo, M., Villanueva, N.M., Meira-Machado, L., Roca-Pardinas, J. (2017). npregfast: An R Package for Nonparametric Estimation and Inference in Life Sciences. Journal of Statistical Software, 82(12), 1-27.

## Examples

data(barnacle) head(barnacle)

<span id="page-5-0"></span>

<span id="page-6-0"></span>

#### Description

This children data set contains the age and height measurements of 2500 children aged 5 to 19 years, splitted by sex (1292 females and 1208 males).

#### Usage

children

## Format

children is a data frame with 2500 cases (rows) and 3 variables (columns).

sex Individual's gender (female or male).

height Height measured in centimeters.

age Age in years.

## Note

Other data sets of this type can be obtained from <http://www.who.int/childgrowth/en/>.

## Examples

data(children) head(children)

<span id="page-6-1"></span>critical *Critical points of the regression function*

#### Description

This function draws inference about some critical point in the support of  $X$  which is associated with some features of the regression function (e.g., minimum, maximum or inflection points which indicate changes in the sign of curvature). Returns the value of the covariate x which maximizes the estimate of the function, the value of the covariate x which maximizes the first derivative and the value of the covariate x which equals the second derivative to zero, for each level of the factor.

#### Usage

critical(model, der = NULL)

#### <span id="page-7-0"></span>**Arguments**

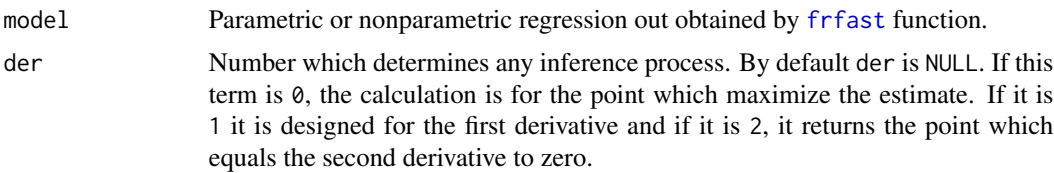

## Value

An object is returned with the following elements:

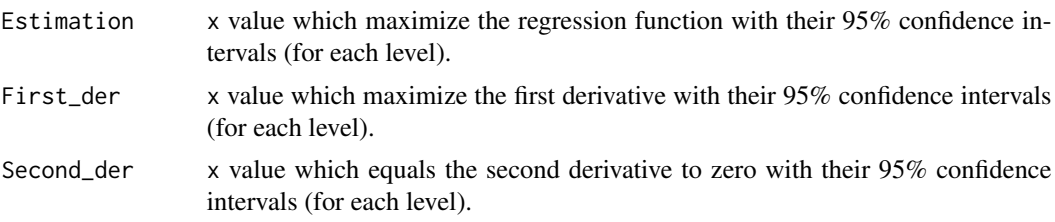

## Author(s)

Marta Sestelo, Nora M. Villanueva and Javier Roca-Pardinas.

## References

Sestelo, M. (2013). Development and computational implementation of estimation and inference methods in flexible regression models. Applications in Biology, Engineering and Environment. PhD Thesis, Department of Statistics and O.R. University of Vigo.

Sestelo, M., Villanueva, N.M., Meira-Machado, L., Roca-Pardinas, J. (2017). npregfast: An R Package for Nonparametric Estimation and Inference in Life Sciences. Journal of Statistical Software, 82(12), 1-27.

#### Examples

```
library(npregfast)
data(barnacle)
fit \leq frfast(DW \sim RC, data = barnacle) # without interactions
critical(fit)
critical(fit, der = 0)critical(fit, der = 1)
critical(fit, der = 2)
# fit2 <- frfast(DW ~ RC : F, data = barnacle) # with interactions
# critical(fit2)
# critical(fit2, der = 0)
# critical(fit2, der = 1)
# critical(fit2, der = 2)
```
<span id="page-8-0"></span>

#### Description

Differences between the estimation of [critical](#page-6-1) for two factor's levels.

#### Usage

```
criticaldiff(model, level1 = NULL, level2 = NULL, der = NULL)
```
#### Arguments

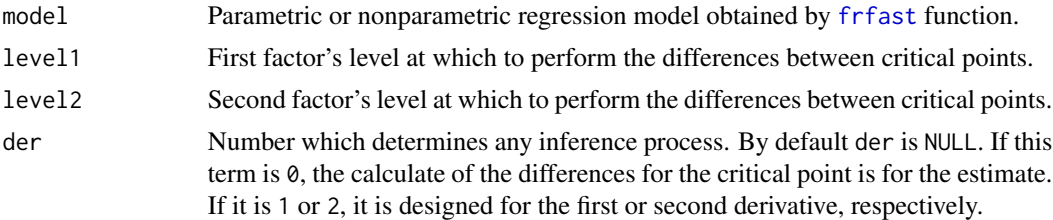

#### Details

Differences are calculated by subtracting a factor relative to another (level2 − level1). By default level2 and level1 are NULL, so the differences calculated are for all possible combinations between two factors. Additionally, it is obtained the 95% confidence interval for this difference which let us to make inference about them.

#### Value

An object is returned with the following elements:

critical.diff a table with a couple of factor's level where it is used to calculate the differences between the critical points, and their 95% confidence interval (for the estimation, first and second derivative).

#### Author(s)

Marta Sestelo, Nora M. Villanueva and Javier Roca-Pardinas.

## References

Sestelo, M. (2013). Development and computational implementation of estimation and inference methods in flexible regression models. Applications in Biology, Engineering and Environment. PhD Thesis, Department of Statistics and O.R. University of Vigo.

Sestelo, M., Villanueva, N.M., Meira-Machado, L., Roca-Pardinas, J. (2017). npregfast: An R Package for Nonparametric Estimation and Inference in Life Sciences. Journal of Statistical Software, 82(12), 1-27.

## Examples

```
library(npregfast)
data(barnacle)
fit2 <- frfast(DW \sim RC : F, data = barnacle, seed = 130853, nboot = 100) # with interactions
criticaldiff(fit2)
criticaldiff(fit2, der = 1)
criticaldiff(fit2, der = 1, level1 = "lens", level2 = "barca")
```
<span id="page-9-1"></span>frfast *Fitting nonparametric models*

#### Description

This function is used to fit nonparametric models by using local polynomial kernel smoothers or splines. These models can include or not factor-by-curve interactions. Additionally, a parametric model (allometric model) can be estimated (or not).

## Usage

```
frfast(formula, data, na.action = "na.omit", model = "np",
  smooth = "kernel", h0 = -1, h = -1, nh = 30, weights = NULL,
  \text{kernel} = \text{"epanech", } p = 3, \text{ kbin} = 100, \text{ nboot} = 500, \text{ rankl} = \text{NULL},ranku = NULL, seed = NULL, cluster = TRUE, ncores = NULL, ...)
```
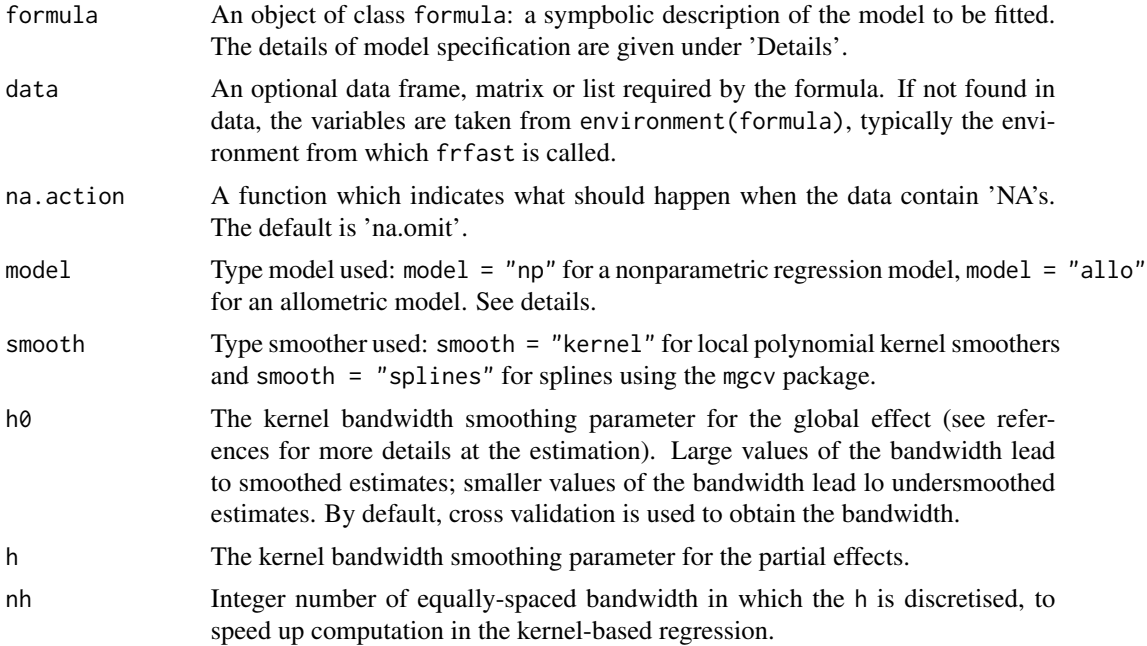

<span id="page-9-0"></span>

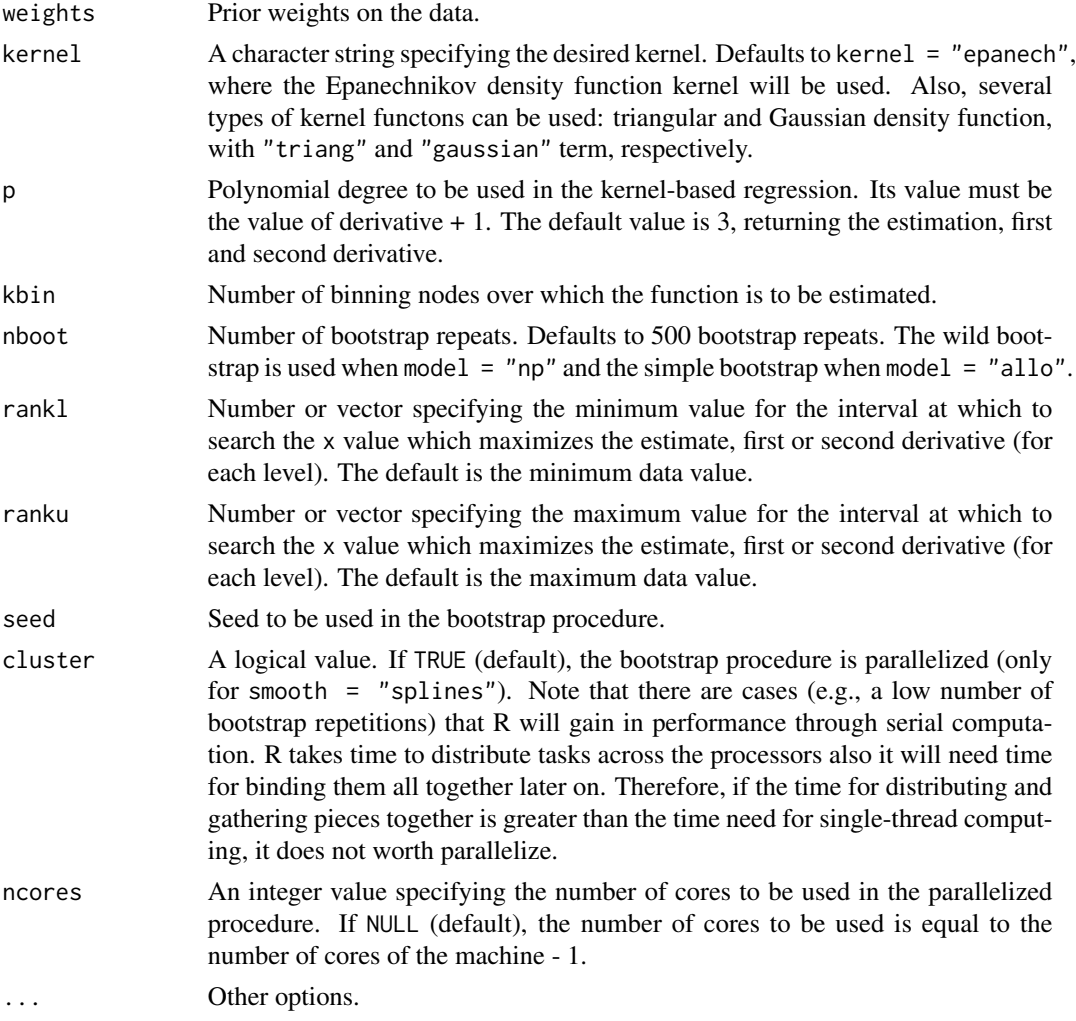

## Details

The models fitted by frfast function are specified in a compact symbolic form. The  $\sim$  operator is basic in the formation of such models. An expression of the form  $y \sim$  model is interpreted as a specification that the response y is modelled by a predictor specified symbolically by model. The possible terms consist of a variable name or a variable name and a factor name separated by : operator. Such a term is interpreted as the interaction of the continuous variable and the factor. However, if smooth = "splines", the formula is based on the function formula.gam of the mgcv package.

According with the model argument, if model  $=$  "np" the estimated regression model will be of the type

$$
Y = m(X) + e
$$

being m an smooth and unknown function and e the regression error with zero mean. If model = "allo", users could estimate the classical allometric model (Huxley, 1924) with a regression curve

12 frfast

$$
m(X)=aX^b
$$

being  $a$  and  $b$  the parameters of the model.

## Value

An object is returned with the following elements:

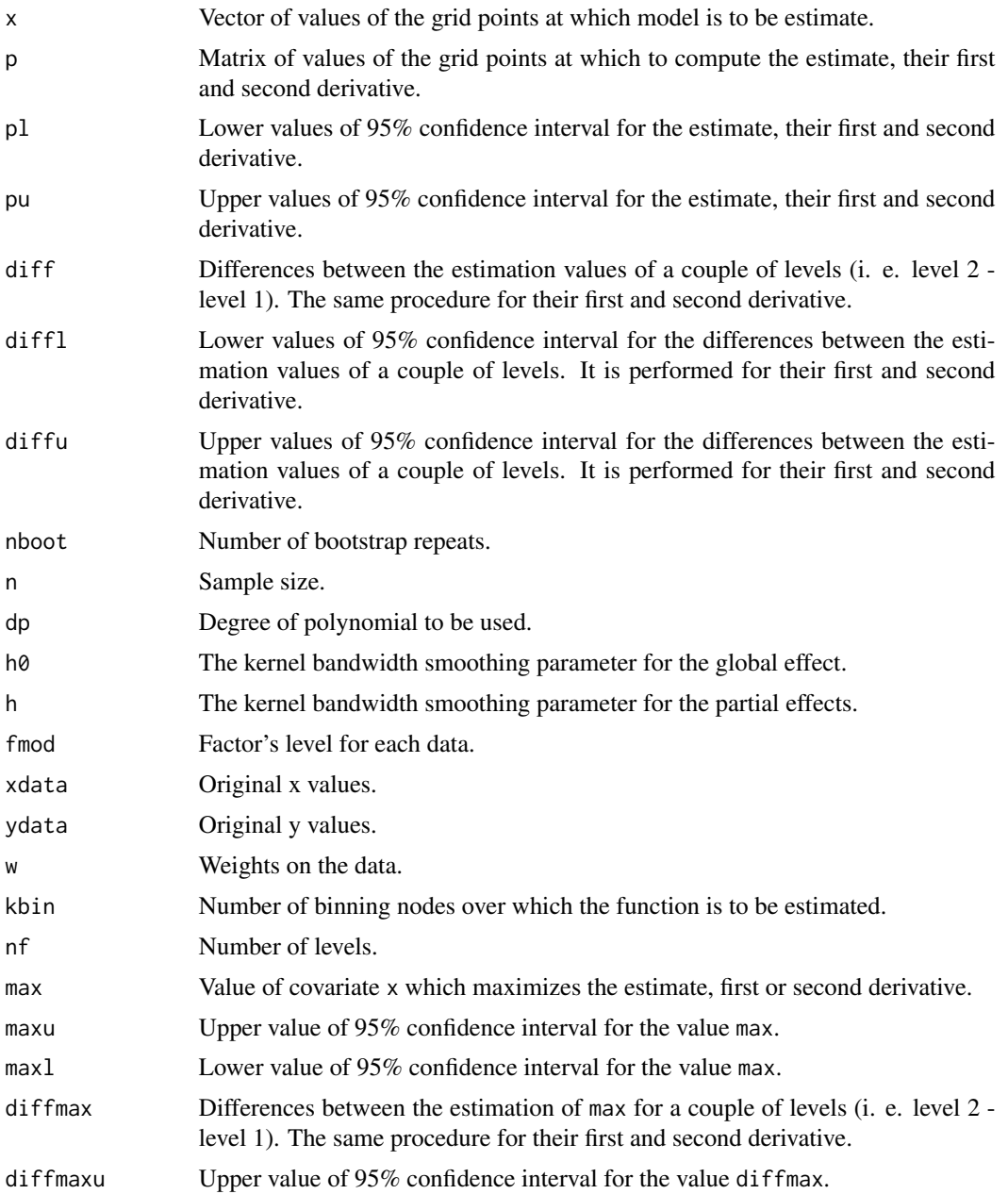

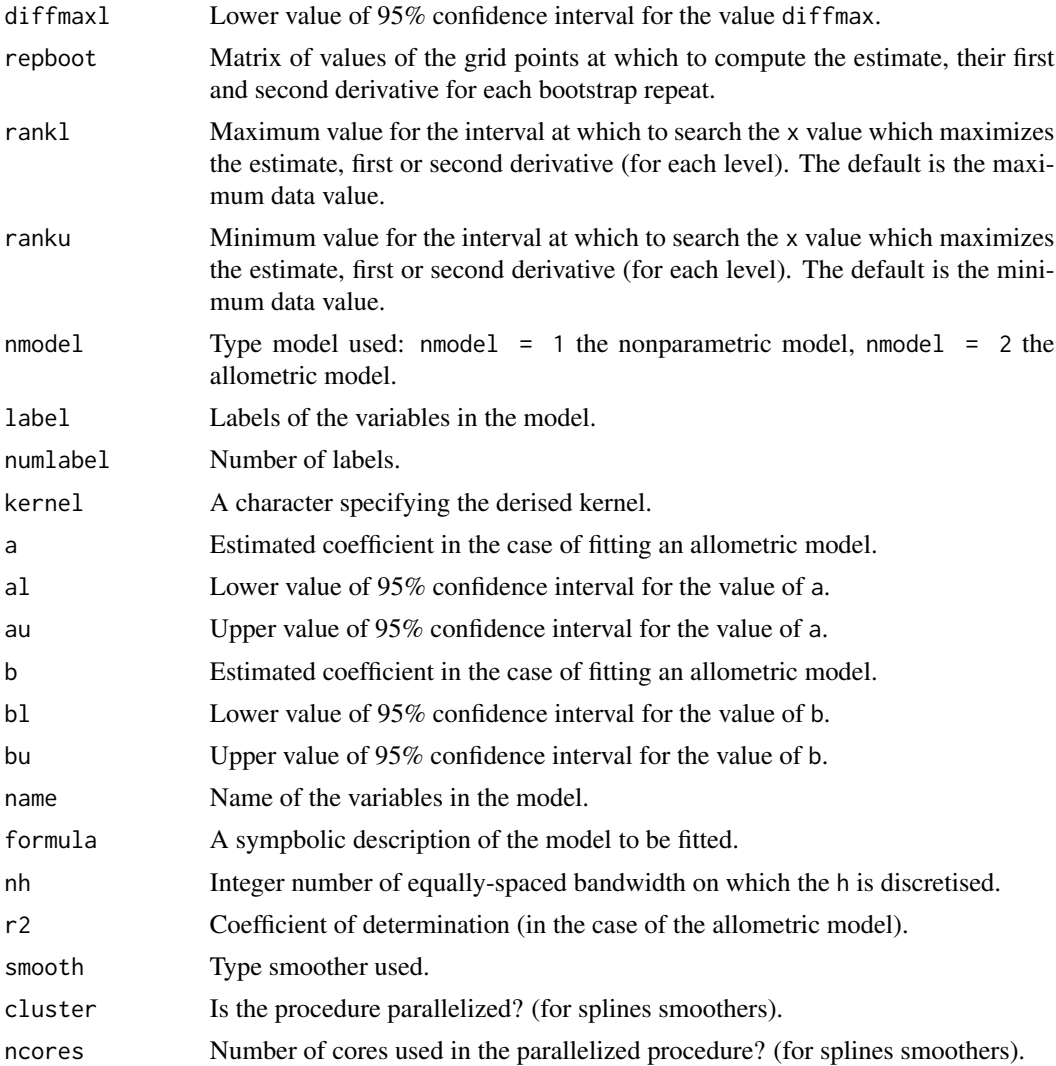

#### Author(s)

Marta Sestelo, Nora M. Villanueva and Javier Roca-Pardinas.

#### References

Huxley, J. S. (1924). Constant differential growth-ratios and their significance. Nature, 114:895– 896.

Sestelo, M. (2013). Development and computational implementation of estimation and inference methods in flexible regression models. Applications in Biology, Engineering and Environment. PhD Thesis, Department of Statistics and O.R. University of Vigo.

Sestelo, M., Villanueva, N.M., Meira-Machado, L., Roca-Pardinas, J. (2017). npregfast: An R Package for Nonparametric Estimation and Inference in Life Sciences. Journal of Statistical Software, 82(12), 1-27.

## Examples

```
library(npregfast)
data(barnacle)
# Nonparametric regression without interactions
fit \le frfast(DW \sim RC, data = barnacle, nboot = 100, smooth = "kernel")
fit
summary(fit)
# using splines
#fit <- frfast(DW ~ s(RC), data = barnacle, nboot = 100,
#smooth = "splines", cluster = TRUE, ncores = 2)
#fit
#summary(fit)
# Change the number of binning nodes and bootstrap replicates
fit \le frfast(DW \sim RC, data = barnacle, kbin = 200,
               nboot = 100, smooth = "kernel")
# Nonparametric regression with interactions
fit2 <- frfast(DW \sim RC : F, data = barnacle, nboot = 100)
fit2
summary(fit2)
# using splines
#fit2 <- frfast(DW ~ s(RC, by = F), data = barnacle,
# nboot = 100, smooth = "splines", cluster = TRUE, ncores = 2)
#fit2
#summary(fit2)
# Allometric model
fit3 \le frfast(DW \sim RC, data = barnacle, model = "allo", nboot = 100)
summary(fit3)
# fit4 <- frfast(DW ~ RC : F, data = barnacle, model = "allo", nboot = 100)
# summary(fit4)
```
globaltest *Testing the equality of the* M *curves specific to each level*

#### Description

This function can be used to test the equality of the M curves specific to each level.

<span id="page-13-0"></span>

#### globaltest 15

## Usage

```
globaltest(formula, data, na.action = "na.omit", der, smooth = "kernel",
  weights = NULL, nboot = 500, h0 = -1, h = -1, nh = 30,
  kernel = "epanech", p = 3, kbin = 100, seed = NULL, cluster = TRUE,
  ncores = NULL, ...
```
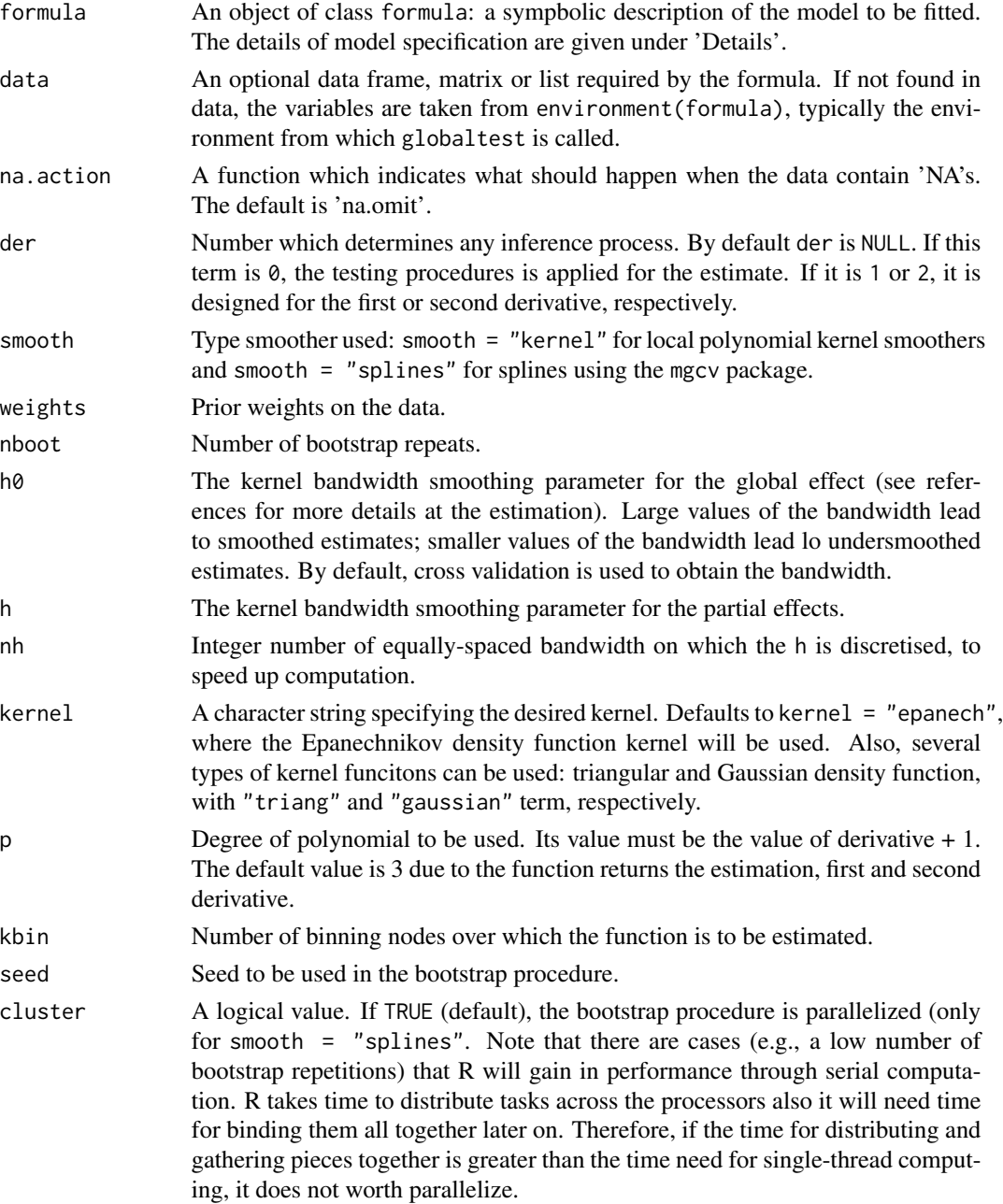

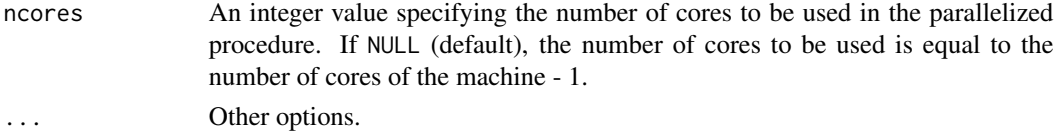

## Details

globaltest can be used to test the equality of the  $M$  curves specific to each level. This bootstrap based test assumes the following null hypothesis:

$$
H_0^r : m_1^r(\cdot) = \ldots = m_M^r(\cdot)
$$

versus the general alternative

$$
H_1^r : m_i^r(\cdot) \neq m_j^r(\cdot) \quad \text{for} \quad \text{some} \quad i, j \in \{1, \dots, M\}.
$$

Note that, if  $H_0$  is not rejected, then the equality of critical points will also accepted.

To test the null hypothesis, it is used a test statistic, T, based on direct nonparametric estimates of the curves.

If the null hypothesis is true, the  $T$  value should be close to zero but is generally greater. The test rule based on T consists of rejecting the null hypothesis if  $T > T^{1-\alpha}$ , where  $T^p$  is the empirical  $p$ -percentile of  $T$  under the null hypothesis. To obtain this percentile, we have used bootstrap techniques. See details in references.

Note that the models fitted by globaltest function are specified in a compact symbolic form. The  $\sim$  operator is basic in the formation of such models. An expression of the form y ~ model is interpreted as a specification that the response y is modelled by a predictor specified symbolically by model. The possible terms consist of a variable name or a variable name and a factor name separated by : operator. Such a term is interpreted as the interaction of the continuous variable and the factor. However, if smooth = "splines", the formula is based on the function formula.gam of the mgcv package.

## Value

The  $T$  value and the  $p$ -value are returned. Additionally, it is shown the decision, accepted or rejected, of the global test. The null hypothesis is rejected if the  $p$ -value $< 0.05$ .

## Author(s)

Marta Sestelo, Nora M. Villanueva and Javier Roca-Pardinas.

#### References

Sestelo, M. (2013). Development and computational implementation of estimation and inference methods in flexible regression models. Applications in Biology, Engineering and Environment. PhD Thesis, Department of Statistics and O.R. University of Vigo.

Sestelo, M., Villanueva, N.M., Meira-Machado, L., Roca-Pardinas, J. (2017). npregfast: An R Package for Nonparametric Estimation and Inference in Life Sciences. Journal of Statistical Software, 82(12), 1-27.

#### <span id="page-16-0"></span>localtest 17

## Examples

```
library(npregfast)
data(barnacle)
globaltest(DW \sim RC : F, data = barnacle, der = 1, seed = 130853, nboot = 100)
# globaltest(height ~ s(age, by = sex), data = children,
# seed = 130853, der = 0, smooth = "splines")
```
localtest *Testing the equality of critical points*

## Description

This function can be used to test the equality of the  $M$  critical points estimated from the respective level-specific curves.

#### Usage

```
localtest(formula, data = data, na.action = "na.omit", der,
  smooth = "kernel", weights = NULL, nboot = 500, h0 = -1, h = -1,
 nh = 30, kernel = "epanech", p = 3, kbin = 100, rankl = NULL,
 ranku = NULL, seed = NULL, cluster = TRUE, ncores = NULL,
 ci. level = 0.95, ...
```
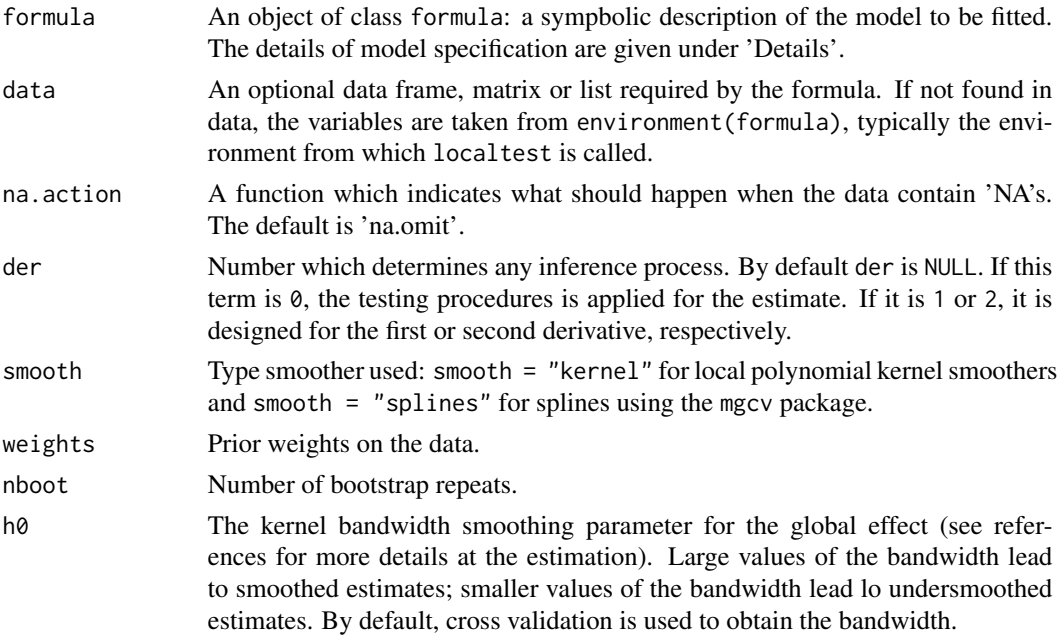

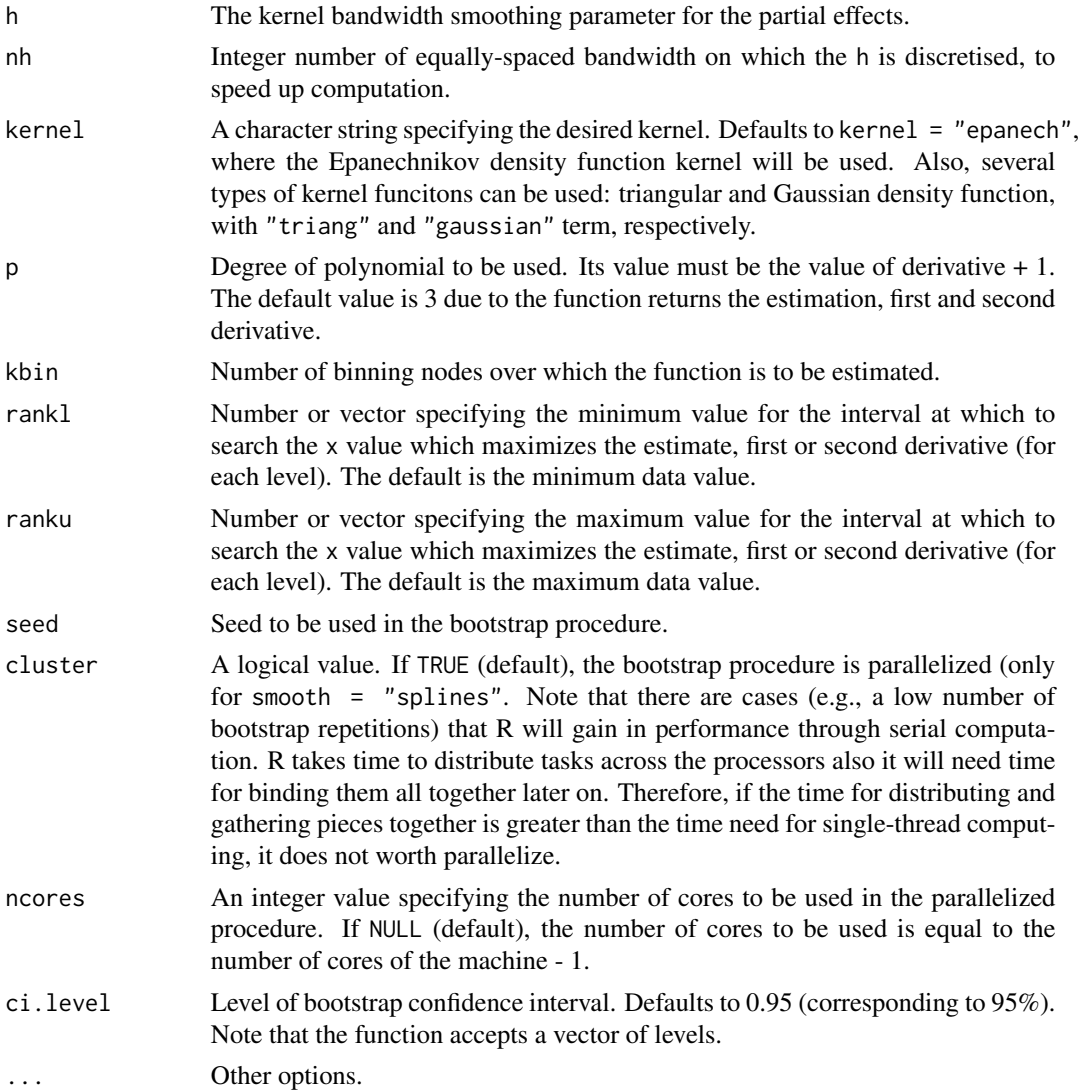

## Details

localtest can be used to test the equality of the M critical points estimated from the respective level-specific curves. Note that, even if the curves and/or their derivatives are different, it is possible for these points to be equal.

For instance, taking the maxima of the first derivatives into account, interest lies in testing the following null hypothesis

$$
H_0: x_{01}=\ldots=x_{0M}
$$

versus the general alternative

$$
H_1: x_{0i} \neq x_{0j}
$$
 for some  $i, j \in \{1, ..., M\}.$ 

#### localtest 19

The above hypothesis is true if  $d = x_{0i} - x_{0k} = 0$  where

 $(j, k) = argmax \quad (l, m) \quad \{1 \leq l < m \leq M\} \quad |x_{0l} - x_{0m}|,$ 

otherwise  $H_0$  is false. It is important to highlight that, in practice, the true  $x_{0i}$  are not known, and consequently neither is d, so an estimate  $d = \hat{x}_{0j} - \hat{x}_{0k}$  is used, where, in general,  $\hat{x}_{0l}$  are the estimates of  $x_{0l}$  based on the estimated curves  $\hat{m}_l$  with  $l = 1, \dots, M$ .

Needless to say, since  $\hat{d}$  is only an estimate of the true d, the sampling uncertainty of these estimates needs to be acknowledged. Hence, a confidence interval  $(a, b)$  is created for d for a specific level of confidence (95%). Based on this, the null hypothesis is rejected if zero is not contained in the interval.

Note that if this hypothesis is rejected (and the factor has more than two levels), one option could be to use the maxp.diff function in order to obtain the differences between each pair of factor's levels.

Note that the models fitted by localtest function are specified in a compact symbolic form. The  $\sim$  operator is basic in the formation of such models. An expression of the form y ~ model is interpreted as a specification that the response y is modelled by a predictor specified symbolically by model. The possible terms consist of a variable name or a variable name and a factor name separated by : operator. Such a term is interpreted as the interaction of the continuous variable and the factor. However, if smooth = "splines", the formula is based on the function formula.gam of the mgcv package.

#### Value

The estimate of  $d$  value is returned and its confidence interval for a specific-level of confidence, i.e. 95%. Additionally, it is shown the decision, accepted or rejected, of the local test. Based on the null hypothesis is rejected if a zero value is not within the interval.

## Author(s)

Marta Sestelo, Nora M. Villanueva and Javier Roca-Pardinas.

#### References

Sestelo, M. (2013). Development and computational implementation of estimation and inference methods in flexible regression models. Applications in Biology, Engineering and Environment. PhD Thesis, Department of Statistics and O.R. University of Vigo.

Sestelo, M., Villanueva, N.M., Meira-Machado, L., Roca-Pardinas, J. (2017). npregfast: An R Package for Nonparametric Estimation and Inference in Life Sciences. Journal of Statistical Software, 82(12), 1-27.

## Examples

```
library(npregfast)
data(barnacle)
localtest(DW ~ RC : F, data = barnacle, der = 1, seed = 130853, nboot = 100)# localtest(height ~ s(age, by = sex), data = children, seed = 130853,
# der = 1, smooth = "splines")
```
<span id="page-19-0"></span>

## Description

Useful for drawing the estimated regression function, first and second derivative (for each factor's level). Additionally, with the diffwith argument it is possible to draw the differences between two factor's levels.

## Usage

```
## S3 method for class 'frfast'
plot(x = model, y, fac = NULL, der = NULL,diffwith = NULL, points = TRUE, xlab = model$name[2],
 ylab = model$name[1], ylim = NULL, main = NULL, col = "black",
 CIcol = "black", pcol = "grey80", ablinecol = "red", abline = TRUE,
  type = "l", CItype = "l", lwd = 2, CIlwd = 1, lty = 1, CIlty = 2,
  cex = 0.6, ...
```
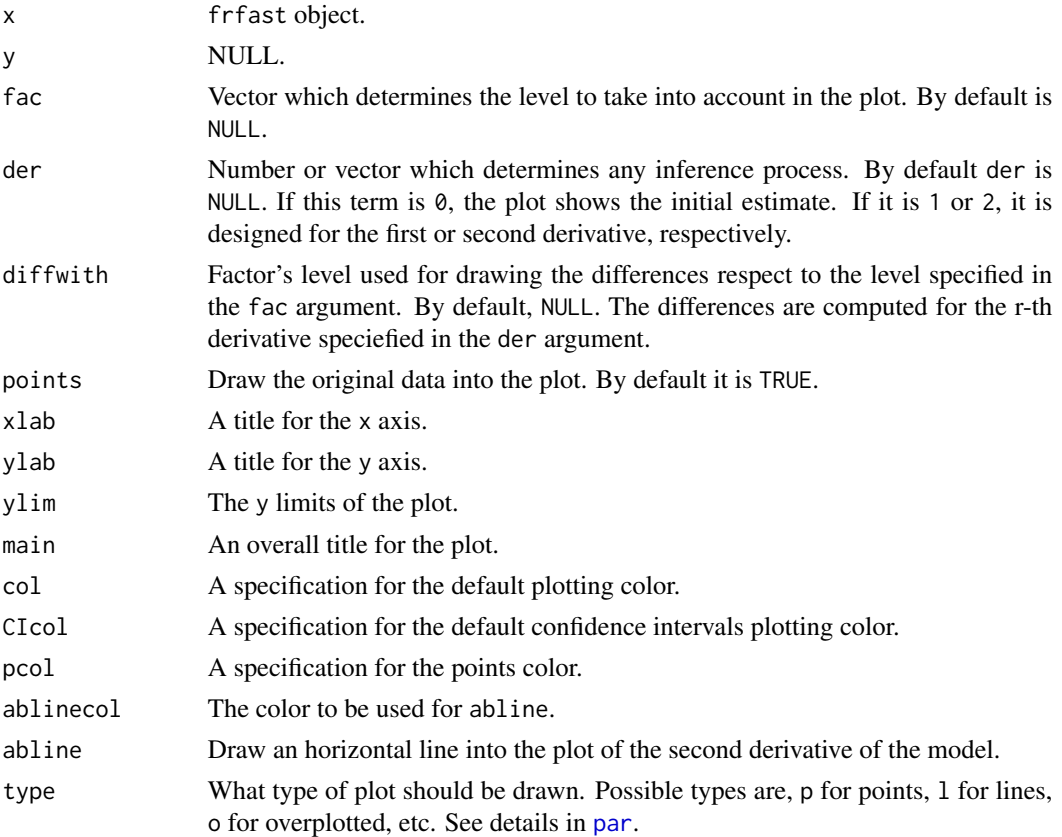

#### <span id="page-20-0"></span>plot.frfast 21

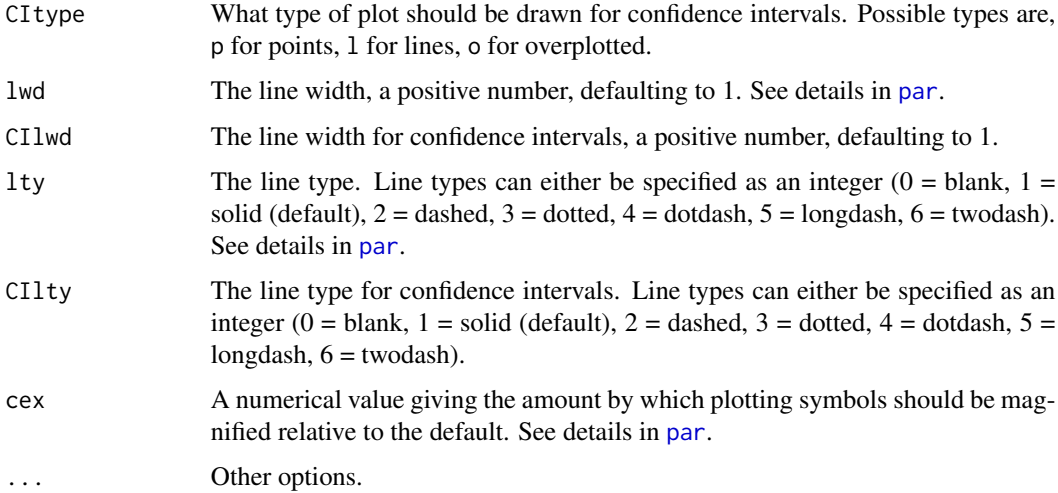

## Value

Simply produce a plot.

## Author(s)

Marta Sestelo, Nora M. Villanueva and Javier Roca-Pardinas.

## Examples

```
library(npregfast)
data(barnacle)
# Nonparametric regression without interactions
fit \le- frfast(DW \sim RC, data = barnacle, nboot = 100)
plot(fit)
plot(fit, der = 0)
plot(fit, der = 0, points = FALSE)
plot(fit, der = 1, col = "red", CIcol = "blue")# Nonparametric regression with interactions
fit2 \le frfast(DW \sim RC : F, data = barnacle, nboot = 100)
plot(fit2)
plot(fit2, der = 0, fac = "lens")plot(fit2, der = 1, col = "grey", CIcol = "red")
plot(fit2, der = c(0,1), fac = c("barca", "lens"))# Visualization of the differences between two factor's levels
plot(fit2, fac = "barca", diffwith = "lens")
plot(fit2, fac = "barca", diffwith = "lens", der = 1)
```
<span id="page-21-0"></span>

#### Description

Takes a fitted frfast object and produces predictions (with their 95% confidence intervals) from a fitted model with interactions or without interactions.

## Usage

```
## S3 method for class 'frfast'
predict(object = model, newdata, fac = NULL, der = NULL,
  seed = NULL, ...
```
## Arguments

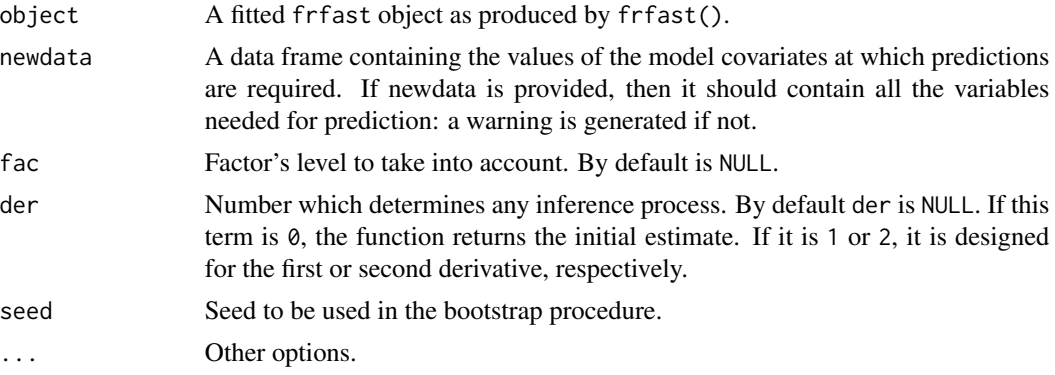

## Value

predict.frfast computes and returns a list containing predictions of the estimates, first and second derivative, with their 95% confidence intervals.

#### Author(s)

Marta Sestelo, Nora M. Villanueva and Javier Roca-Pardinas.

## Examples

```
library(npregfast)
data(barnacle)
# Nonparametric regression without interactions
fit \le frfast(DW \sim RC, data = barnacle, nboot = 100)
nd < - data.frame(RC = c(10, 14, 18))
predict(fit, newdata = nd)
```
# Nonparametric regression with interactions

## <span id="page-22-0"></span>runExample 23

```
# fit2 <- frfast(DW ~ RC : F, data = barnacle, nboot = 100)
# nd2 <- data.frame(RC = c(10, 15, 20))
# predict(fit2, newdata = nd2)
# predict(fit2, newdata = nd2, der = 0, fac = "barca")
```
runExample *Run npregfast example*

## Description

Launch a Shiny app that shows a demo of what can be done with the package.

#### Usage

runExample()

## Details

This example is also [available online.](http://sestelo.shinyapps.io/npregfast/)

## Examples

```
## Only run this example in interactive R sessions
if (interactive()) {
  runExample()
}
```
summary.frfast *Summarizing fits of* frfast *class*

## Description

Takes a fitted frfast object produced by frfast() and produces various useful summaries from it.

#### Usage

```
## S3 method for class 'frfast'
summary(object = model, \ldots)
```
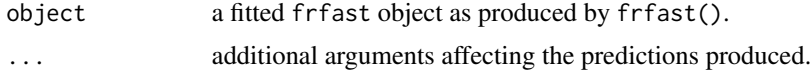

## Details

print.frfast tries to be smart about summary.frfast.

#### Value

summary.frfast computes and returns a list of summary information for a fitted frfast object.

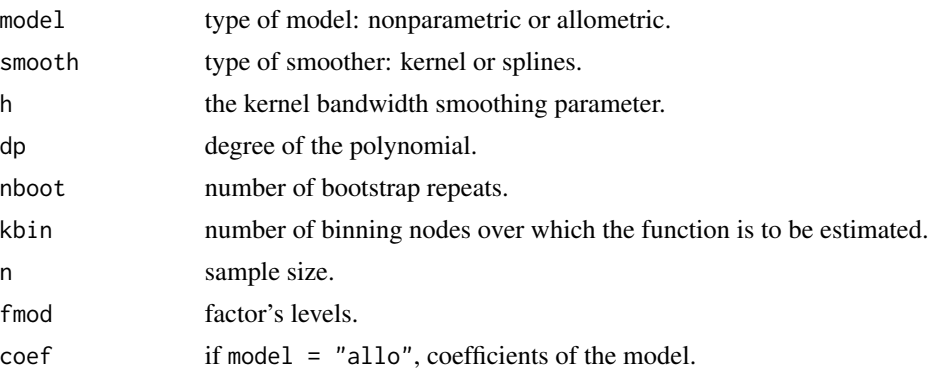

#### Author(s)

Marta Sestelo, Nora M. Villanueva and Javier Roca-Pardinas.

## References

Sestelo, M. (2013). Development and computational implementation of estimation and inference methods in flexible regression models. Applications in Biology, Engineering and Environment. PhD Thesis, Department of Statistics and O.R. University of Vigo.

Sestelo, M., Villanueva, N.M., Meira-Machado, L., Roca-Pardinas, J. (2017). npregfast: An R Package for Nonparametric Estimation and Inference in Life Sciences. Journal of Statistical Software, 82(12), 1-27.

## Examples

```
library(npregfast)
data(barnacle)
# Nonparametric regression without interactions
fit \le- frfast(DW \sim RC, data = barnacle, nboot = 100)
fit
summary(fit)
# Nonparametric regression with interactions
fit2 <- frfast(DW \sim RC : F, data = barnacle, nboot = 100)
fit2
summary(fit2)
# Allometric model
fit3 <- frfast(DW ~ RC, data = barnacle, model = "allo", nboot = 100)
fit3
```
## summary.frfast 25

summary(fit3)

# <span id="page-25-0"></span>Index

allotest, [2](#page-1-0) autoplot.frfast, [4](#page-3-0) barnacle, [6](#page-5-0) children, [7](#page-6-0) critical, [7,](#page-6-0) *[9](#page-8-0)* criticaldiff, [9](#page-8-0) frfast, *[8,](#page-7-0) [9](#page-8-0)*, [10](#page-9-0) globaltest, [14](#page-13-0) localtest, [17](#page-16-0) par, *[4,](#page-3-0) [5](#page-4-0)*, *[20,](#page-19-0) [21](#page-20-0)* plot.frfast, [20](#page-19-0) predict.frfast, [22](#page-21-0) print.frfast *(*summary.frfast*)*, [23](#page-22-0) runExample, [23](#page-22-0)

summary.frfast, [23](#page-22-0)